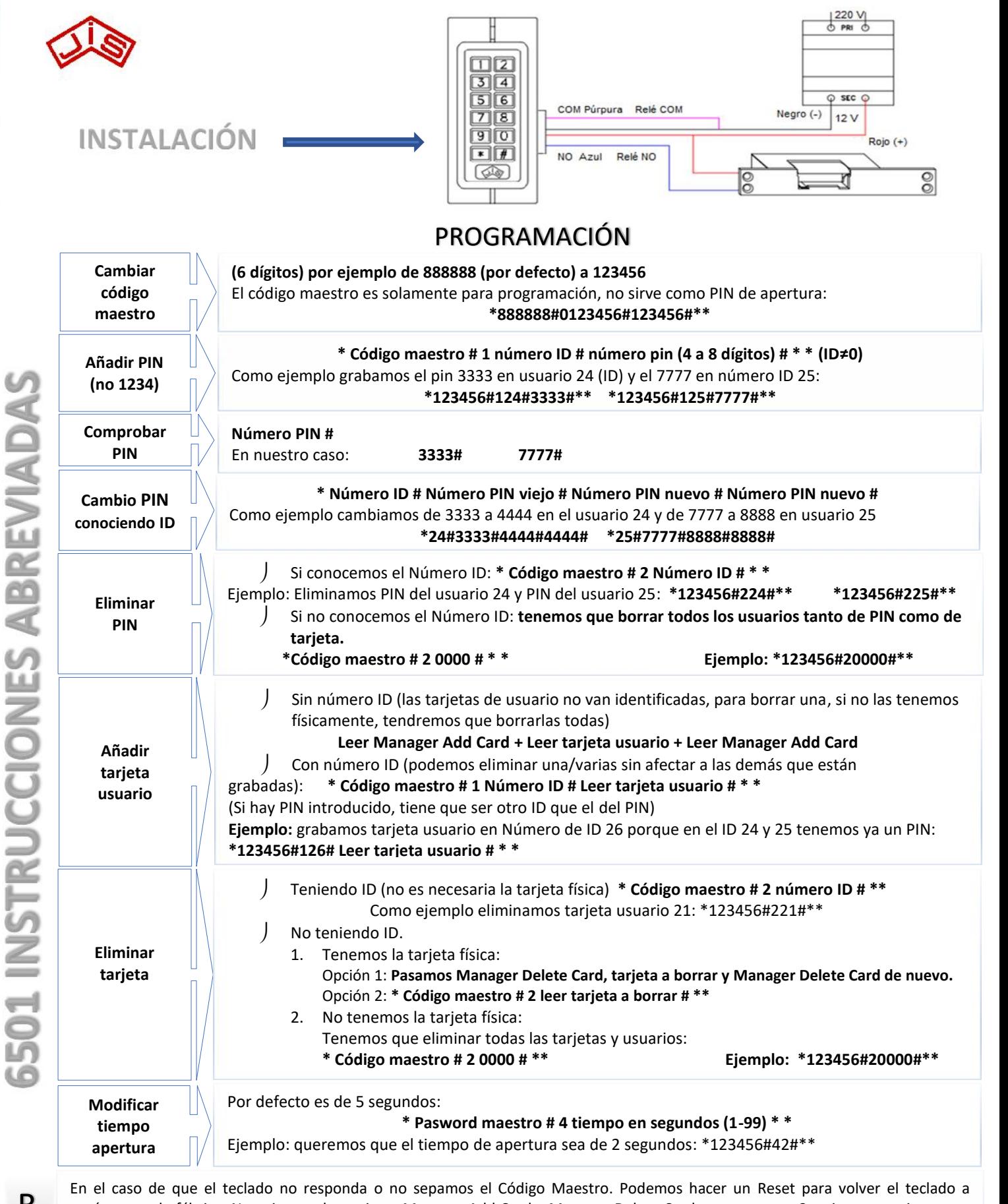

parámetros de fábrica. Necesitamos las tarjetas Manager Add Card y Manager Delete Card, o en su caso, 2 tarjetas usuario que se convertirán en las nuevas Manager Add Card y Manager Delete Card.

**Procedimiento:**<br>
1 Outer corri

- 1. Quitar corriente del teclado.
- 2. Mantener presionada tecla \* y dar corriente de nuevo.
- 3. Dejar de apretar tecla \* se escuchan 2 pitidos.  $S$   $\frac{2.}{3.}$  De
	- 4. Leer tarjeta Manager Add Card (en su defecto la de usuario que será la nueva Manager Add).
- 5. Leer tarjeta Manager Add Card (en su defecto la de usuario que será la nueva Manager Add).<br>5. Leer tarjeta Manager Delete Card (en su defecto una segunda tarjeta de usuario que será la nueva Manager Delete).
	- En el caso del Reset, no se borran ni los PIN ni las tarjetas de usuario almacenadas.

Si además queremos borrarlo todo tenemos que hacer el borrado total (ver apartado eliminar sin conocer número ID): T

**\*888888#20000#\*\***

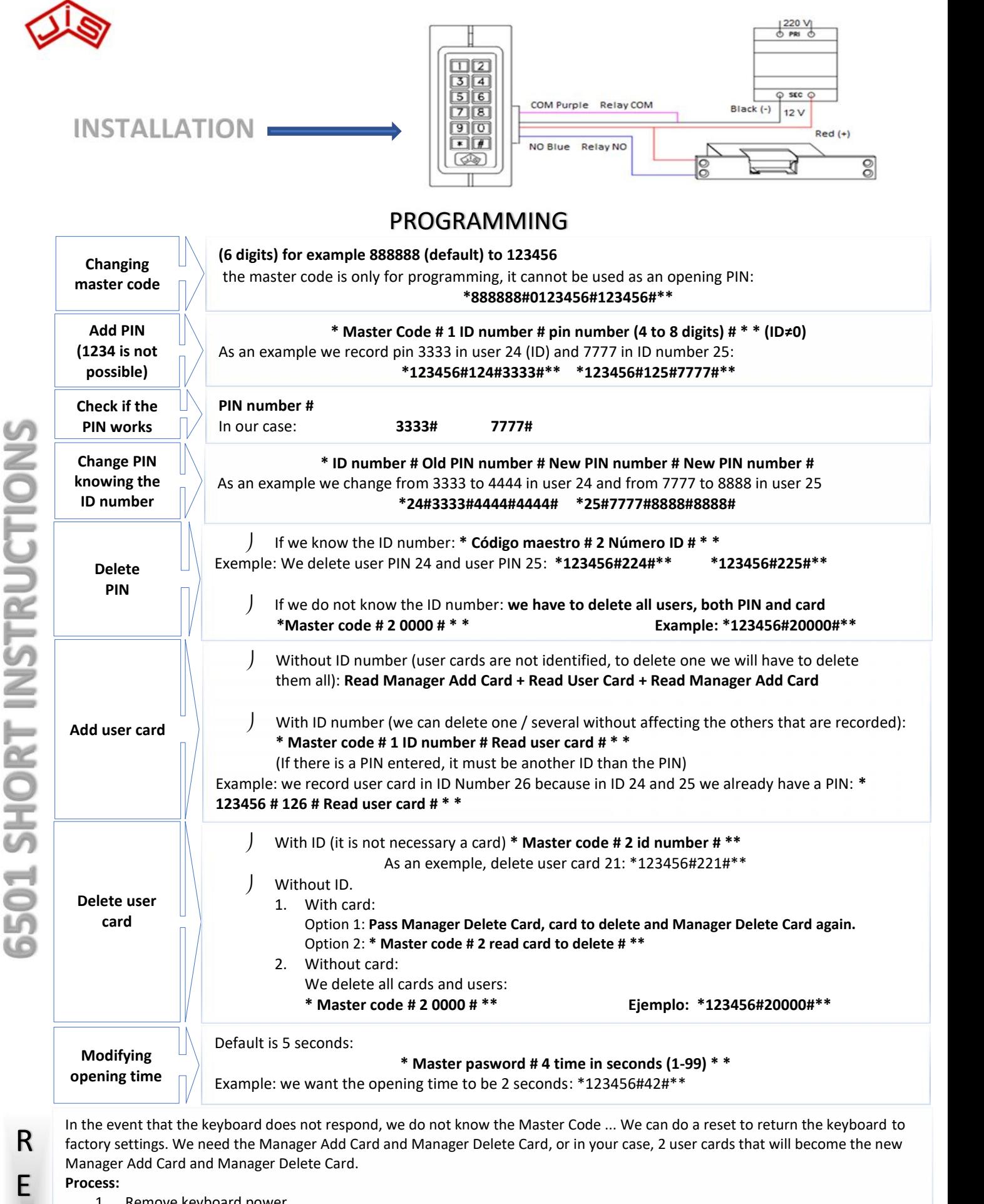

- 1. Remove keyboard power.
- $S = \begin{bmatrix} 2. & \text{Hold down the * key and switch on again.} \\ 3. & \text{Stop pressing key * 2 keeps are heard.} \end{bmatrix}$ 
	- 3. Stop pressing key \* 2 beeps are heard.
	- 4. Read Manager Add Card (failing that the user who will be the new Manager Add)
- E The Read Manager Add Card (failing that the user who will be the new Manager Add)<br>
5. Read Manager Delete Card (failing that a second user card that will be the new Manager Delete)
	- In the case of the Reset, neither the PINs nor the stored user cards are erased.

If we also want to erase everything we have to do the total erase (see section 5 erase without knowing the ID number):

**\*888888#20000#\*\***